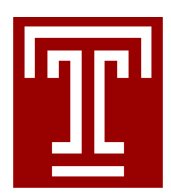

## Departmental Request for Voicemail

**Office of Telecommunications The Tech Center, 3rd floor (286-99) Fax: 1-7811 Questions? Contact us at 1-8655**

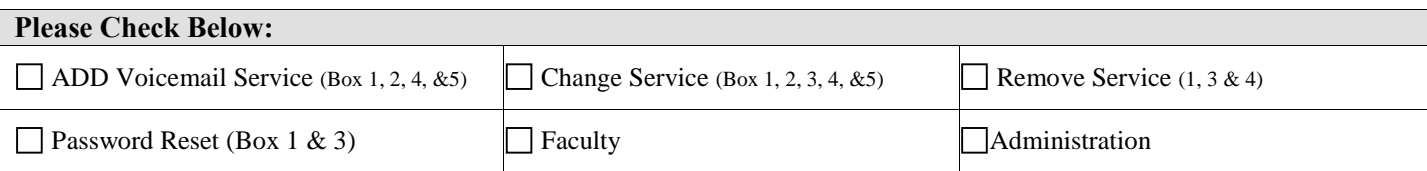

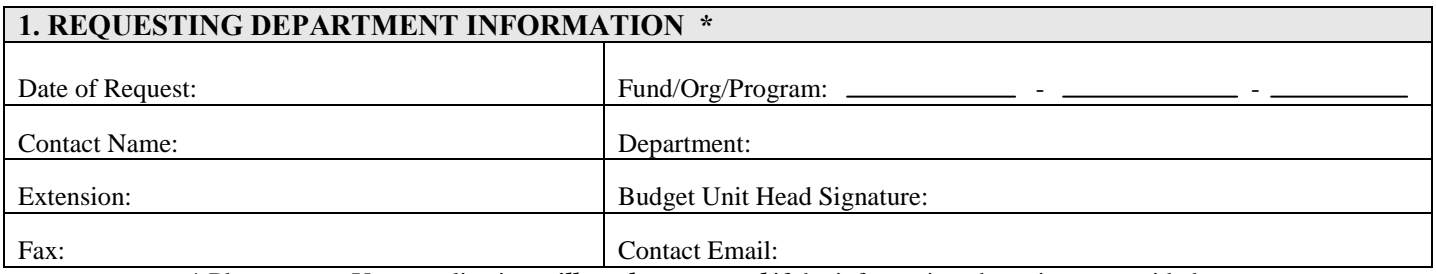

\* Please note - Your application *will not be processed* if the information above is not provided.

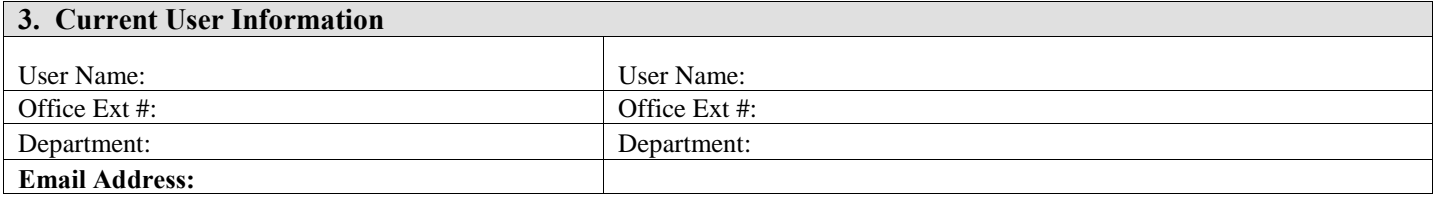

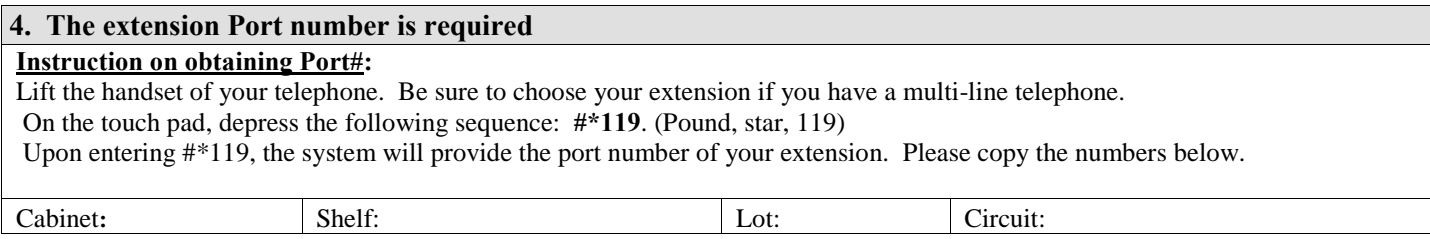

## **5. Please list the "zero out point" for your mailbox**

Extension should receive my calls if a caller to my extension should have an urgent need to speak with a "live" person. (Please keep in mind that each department MUST have a "zero out point" where calls are routed in the event of an emergency. Your "zero out point" should be an employee within your department who does not have a mailbox, such as a secretary or receptionist. A voice mailbox will not be created without the provision of a "zero out point.")

## **Mail your completed application to**:

Office of Telecommunications 1101 W. Montgomery Avenue The TECH Center, 3rd floor (286-99)

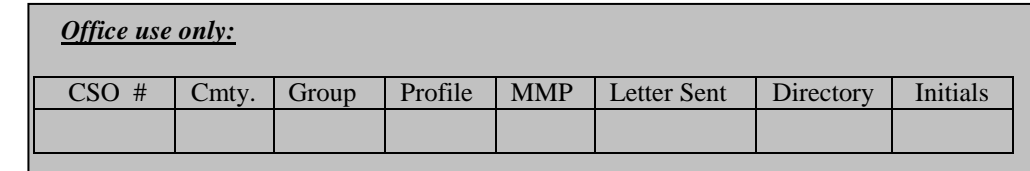